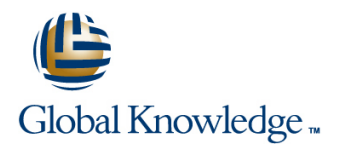

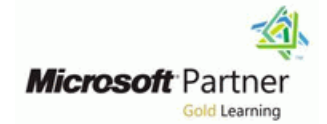

# **Designing and Implementing an Azure AI Solution**

**Duration: 4 Days Course Code: M-AI102**

### Overview:

AI-102 Designing and Implementing an Azure AI Solution is intended for software developers wanting to build AI infused applications that leverage Azure Cognitive Services, Azure Cognitive Search, and Microsoft Bot Framework. The course will use C#, Python, or JavaScript as the programming language.

### Target Audience:

Software engineers concerned with building, managing and deploying AI solutions that leverage Azure Cognitive Services, Azure Cognitive Search, and Microsoft Bot Framework. They are familiar with C#, Python, or JavaScript and have knowledge on using REST-based APIs to build computer vision, language analysis, knowledge mining, intelligent search, and conversational AI solutions on Azure.

### Objectives:

- Create, configure, deploy, and secure Azure Cognitive Services **Create and manage Azure Cognitive Search solutions**
- 
- 
- **Create language understanding capabilities with LUIS**
- 
- **Integrate speech services** Create intelligent agents using the Bot Framework
- **Integrate text analytics** Implment Computer Vision solutions

- Knowledge of Microsoft Azure and ability to navigate the Azure portal
- Knowledge of either C#, Python, or JavaScript

### Prerequisites: Testing and Certification

п

# Content:

Module 1: Create and Manage Azure Cognitive | After completing this module, students will be | Module 4: Implement Knowledge Mining Services able to: Services able to: Solutions able to: Solutions able to: Solutions able to: Solutions able to: Solutions able to: Solutions able to: Solutions able to: Solutions able to: Solutions able to: Solutions able

Prior to accessing any of the Cognitive **Services resources** Azure Cognitive Search provides a Services functionality on Azure, you will need to Secure Azure Cognitive Resources cloud-based solution for indexing and create a Cognitive Services resource. Using the Deploy and Consume Azure Cognitive querying a wide range of data sources, and various services (Speech, Computer Vision Services using Containers creating comprehensive and high-scale etc.), requires, at a minimum, an access key **Implement Computer Vision solutions for** search solutions. Lean to implement a and a service endpoint URL. The information is face and object detection solution in which the documents are indexed required for authorization of applications that **P** Process images with the Computer and made easy to search. will be accessing these services. You will Vision service create either a single-service resource or a Implement Custom Vision solutions Create an Azure Cognitive Search Solution multi-service resource, depending on the Extraxt insights from video files with the Create an Enrichment Pipeline with Azure services you access. The Cognitive Search Cognitive Search Cognitive Search Cognitive Search Cognitive Search

- Create and Manage Cognitive Service Communication of the Understanding Service Cognitive Search
- 
- **Deploy and Consume Cognitive Services Detect Sentiment in Text** Solution Containers **Recognize Entites and Extract Key lines** Recognize Entites and Extract Key

Lab : Create Azure Cognitive Service **Detect Language in Text Detect Language In Text** Details Create a Data Source Resources **Create an Azure Cognitive Search Create an Index** Create an Index

- Create Azure Cognitive Service Resource **CR** Create an Enrichment Pipeline with Azure Gearch and Index
- 
- 

Lab : Containerize Azure Cognitive Services Create a Skillset Create a Skillset

- 
- 
- **Consume Cognitive Services from a Create a Custom Skill Create a Custom Skill** Create a Custom Skill

After completing this module, students will be  $\parallel$  integration of the Language Understanding able to: service. Gain insights into your users' Lab : Create a Knowledge Store

- **Create and access Azure Cognitive Services** as sentiment analysis and language **Create Azure Resources**
- 
- Services using Containers line Create and Run an Indexer
- Implement Computer Vision solutions for Add Basic Conversational Intelligence to Explore a Knowledge Store face and object detection your App by using Language
- 
- **Implement Custom Vision solutions Custom Vision solutions** Service
- **Extraxt insights from video files with the USe Containers for your Language Create and access Azure Cognitive** Video Indexer service **Network** Service **Network** Understanding Service Services resources resources
- 
- Implement Language Understanding in a **Recognize Entities in Text with the Text** Services using Containers
- 
- Recognize Entites and Extract Key Phrases Text Analytics API **Text Analytics API** Process images with the Computer Vision in Text **Detect Language with the Text Analytics** service
- 

Create and access Azure Cognitive

line line line

- 
- 
- 
- 
- 
- 
- 
- Accounts **Implement Language Understanding in a Secure Cognitive Services** Container Environment Lab : Create an Azure Cognitive Search
	-
	-
	-
	- **line Solution** Create and Run an Indexer
- **Access Keys** Cognitive Search Apply Filtering and Sorting and Sorting Apply Filtering and Sorting
- Use Diagnostics Monitoring **Create a Knowledge Store with Azure** Enhance the Index Cognitive Search
- Lab : Secure Azure Cognitive Services **Create a Basic Bot in the Azure Portal** Lab : Create an Enrichment Pipeline
	- Design Converstional Flow for a Bot
- Secure Keys with Azure Key Vault Create a Bot using the Bot Framework Create an Azure Resource Composer Composer

Module 3: Implement Language Analysis **Create an Index** ■ Create Containers for Reuse Solutions Solutions Create and Run an Indexer

Container **Learn how to implement natural language** Update the Index functionality in your applications through Search the Updated Index intentions through text analytics features such resources and the detection. Identify important information in **Create a Data Source Secure Azure Cognitive Resources** text files with entity and key phrase extraction **Create a Skillset Deploy and Consume Azure Cognitive Capabilities.** Capabilities. Company Create an Index

- 
- service **Manage you Language Understanding** able to:
	-
- Implement and Manage a Language Discover Sentiment in Text with the Text **Discover Secure Azure Cognitive Resources** Understanding Service **Analytics API** Deploy and Consume Azure Cognitive **Deploy and Consume Azure Cognitive** 
	-
- Detect Sentiment in Text **Extract Key Phrases from Text with the** face and object detection
- Detect Language in Text API API API Implement Custom Vision solutions

- 
- 
- Implement and Manage a Language Create a Knowledge Store with Azure

- **Phrases in Text Create an Azure Resource for Search** 
	-
	-
	-
	-
	-
	-

- 
- 
- 
- 
- 
- **Deploy to a Container line Search the Enriched Index Container line Search the Enriched Index** 
	-
	-
	-

- 
- 
- 
- 
- 
- 

**Process images with the Computer Vision** Understanding **No. 2016** After completing this module, students will be

- 
- 
- 
- Container Environment **Analytics API** Implement Computer Vision solutions for
	- -
- -
- **Create an Azure Cognitive Search Solution Extraxt insights from video files with the Solution Extraxt insights from video files with the**
- 
- **Example 3** Create a Knowledge Store with Azure line understanding Service understanding Service
- Create a Basic Bot in the Azure Portal Service Container Environment
- **Design Converstional Flow for a Bot**  $\blacksquare$  Work with Intents  $\blacksquare$  Detect Sentiment in Text
- Create a Bot using the Bot Framework Work with Utterances Recognize Entites and Extract Key **Composer Work with Entities Phrases in Text Phrases in Text**

Learn how to integrate visual AI in your **Manage your Keys** Manage your Keys Cognitive Search applications through the use of Azure **Manage Versioning** Manage Versioning **Create a Basic Bot in the Azure Portal** Computer Vision. Detect and identify faces or Scripting Automation **Design Converstional Flow for a Bot** Design Converstional Flow for a Bot objects in images and video, perform object Create a Bot using the Bot Framework detection, classify images, and implement Lab : Containerize Language Understanding Composer custom vision solutions.

- **IDENTIFY IDENTIFY IDENTIFY ATTACK ATTITUDE IN A SOLUTION SOLUTIONS** Solutions **Solutions** Computer Vision API **Lab** : Perform Sentiment Analysis
- **Process Images with the Computer Vision** Service Test Sentiment Analysis with the API Use the Microsoft Bot Framework and the Bot
- **Evaluate Requirements for Implementing the Testing Console Framework Composer to design and create** Custom Vision APIs **Custom Vision APIs** Create a Function App **conversational AI solutions.**
- Classify Images with the Microsoft CUstomg Call the Sentiment Analysis API from a Vision Service **Function Function** Build a Chat Bot in the Azure Portal
- **Extract Insights from Videos with the Video** Sort Messages **Design a Bot Conversation Flow** Indexer Service **Create a Bot Create a Bot with the Bot Framework**

Lab : Detect Faces

- Get Subscription Keys
- 

- 
- 
- 
- 
- 

Lab : Extract Insights from Videos with Video line integrate Integrate Language Understanding Indexer **Create and access Azure Cognitive** 

- Subscribe to the Video Indexer API Secure Azure Cognitive Resources able to:
- 
- 
- 
- 

**Create an Enrichment Pipeline with Azure** Lab: Implement the Language Understanding Video Indexer service Cognitive Search **Search Communist Search** Service **In Service Implement and Manage a Language** a Language a Language a Language a Language a Language a Language a Language a Language a Language a Language a Language a Lan

- 
- 
- 
- 
- 

Solutions **Lab : Manage Your Language Understanding Create an Enrichment Pipeline with Azure Service** Cognitive Search

- 
- 
- 

- 
- 
- 
- 
- 
- 
- Lab : Perform Entity Recognition **Composer**
- 
- 
- 
- Create Service **Lab** : Perform Language Detection
- **The Train Model Composer Composer Composer Composer** Composer

Test Model<br> **Add Help and Cancel Functionality**<br>
After completing this module, students will be **Add Help and Cancel Functionality** After completing this module, students will be  $\Box$  Integrate Language Generation able to: **Use Cards** 

- 
- 
- **Upload and Index Images Deploy and Consume Azure Cognitive lines Examine Output Create and access Azure Cognitive Services using Containers Create and access Azure Cognitive Create and access Azure Cognitive**
- **Find Moments in Video** Implement Computer Vision solutions for Services resources ■ View and Edit Insights Secure Azure Cognitive Resources **Secure Azure Cognitive Resources** Secure Azure Cognitive Resources
	- Vision service **Services** Services using Containers
	-
	- **Extraxt insights from video files with the face and object detection**
	- Implement and Manage a Language service
	- Implement Language Understanding in a  $\Box$  Extraxt insights from video files with the Container Environment Video Indexer service
	-
	- Recognize Entites and Extract Key **Understanding Service**
- 
- 
- Cognitive Search Create a Language Understanding Implement Language Understanding in a
	-
	-
	- Train and Publish a Model Detect Language in Text
- Module 2: Implement Computer Vision Create and Create an Azure Cognitive Search Solution
	-
	- $\blacksquare$  Create a Knowledge Store with Azure
	-
	-
	-

**Install and Run Containers** Module 5: Implement Conversational AI

- 
- 
- 

**Extract Entities from Text** Lab : Create a Bot with the Azure Portal

■ Test Face Detection Create a Basic Bot with the Azure portal Lab : Perform Key Phrase Extraction Create a Basic Bot with the Azure portal

Lab : Create a Custom Vision Service Extract Key Phrases from Text Lab : Create a Bot with the Bot Framework line composer and composer and composer and composer and composer and composer and composer

- Upload Tagged Images line Create a Bot with the Bot Framework
	-
	-
	-
	-

Services resources **After completing this module, students will be** After completing this module, students will be

- 
- 
- **Process images with the Computer Consume Azure Cognitive Consume Azure Cognitive**
- Implement Custom Vision solutions **Information Computer Vision solutions for** 
	- Video Indexer service **Process** images with the Computer Vision
	- Understanding Service **Implement Custom Vision solutions** 
		-
- Detect Sentiment in Text **Implement and Manage a Language** 
	- Phrases in Text **Implement Language Understanding in a**
- Detect Language in Text Container Environment
- Create an Azure Cognitive Search Detect Sentiment in Text Solution **Recognize Entites and Extract Key**
- Create an Enrichment Pipeline with Azure Phrases in Text Cognitive Search **Detect Language in Text**
- 
- Create a Basic Bot in the Azure Portal Cognitive Search
- 
- Create a Bot using the Bot Framework Cognitive Search Composer Composer **Composer** Composer **Composer** Composer **Composer** Composer

- 
- 
- 
- Create a Knowledge Store with Azure **Create an Azure Cognitive Search Solution** 
	- Cognitive Search Cognitive Search Cognitive Search Cognitive Search Cognitive Search Cognitive Search Cognitive Search Cognitive Search Cognitive Search Cognitive Search Cognitive Search Cognitive Search Cognitive Search C
- Design Converstional Flow for a Bot Create a Knowledge Store with Azure
	-
	- Design Converstional Flow for a Bot
	- Create a Bot using the Bot Framework Composer

# Further Information:

For More information, or to book your course, please call us on 00 966 92000 9278

training@globalknowledge.com.sa

[www.globalknowledge.com/en-sa/](http://www.globalknowledge.com/en-sa/)

Global Knowledge - KSA, 393 Al-Uroubah Road, Al Worood, Riyadh 3140, Saudi Arabia